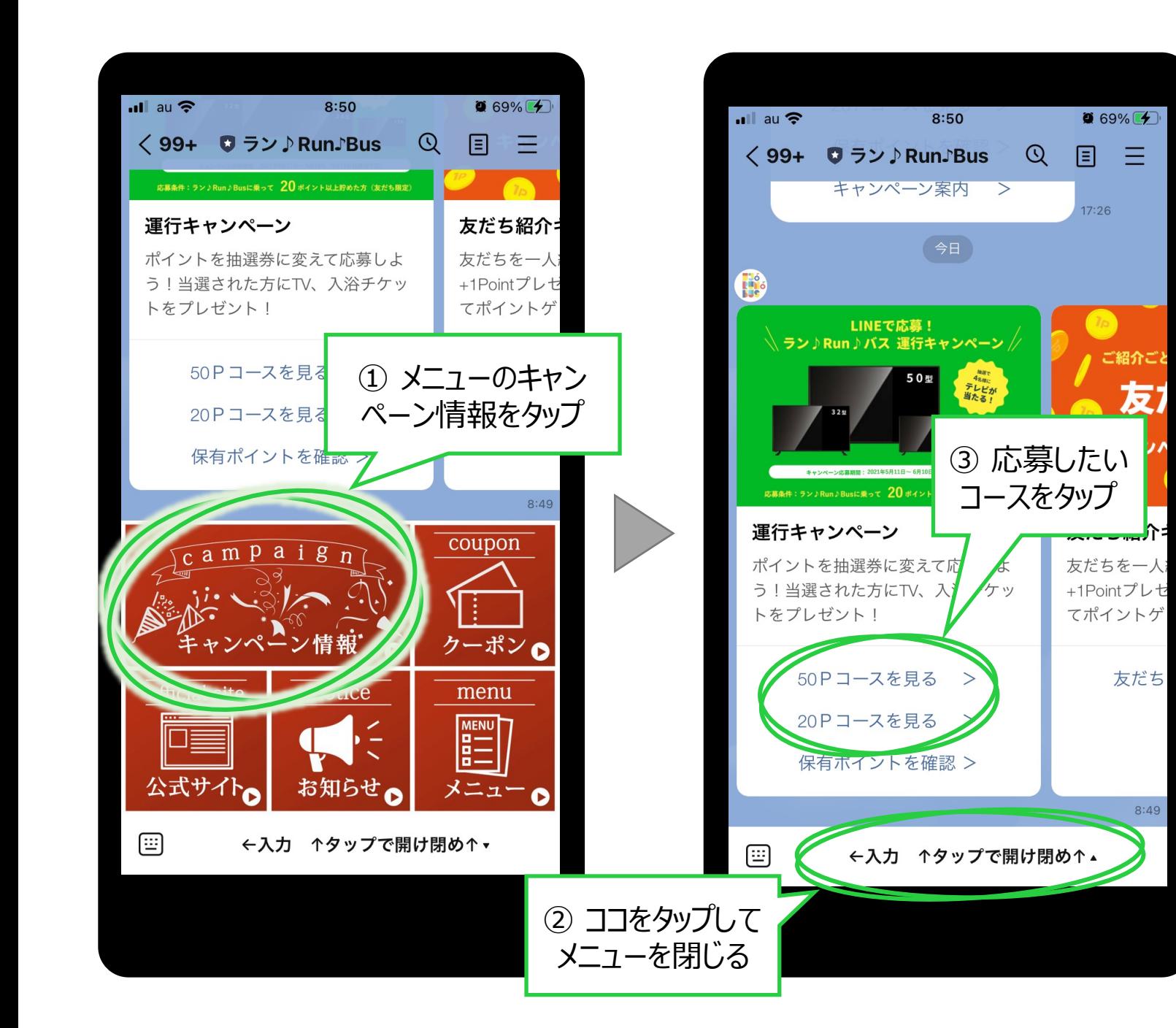

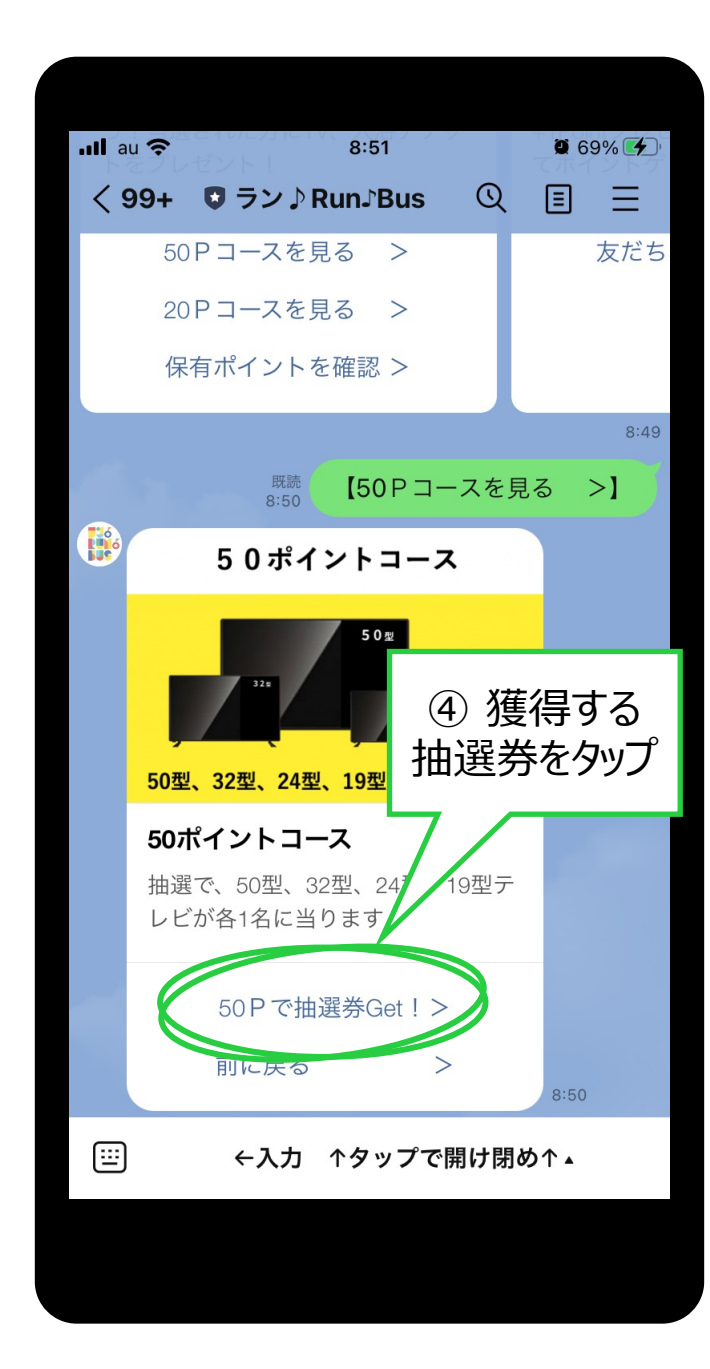

三

友

友だち

8:49

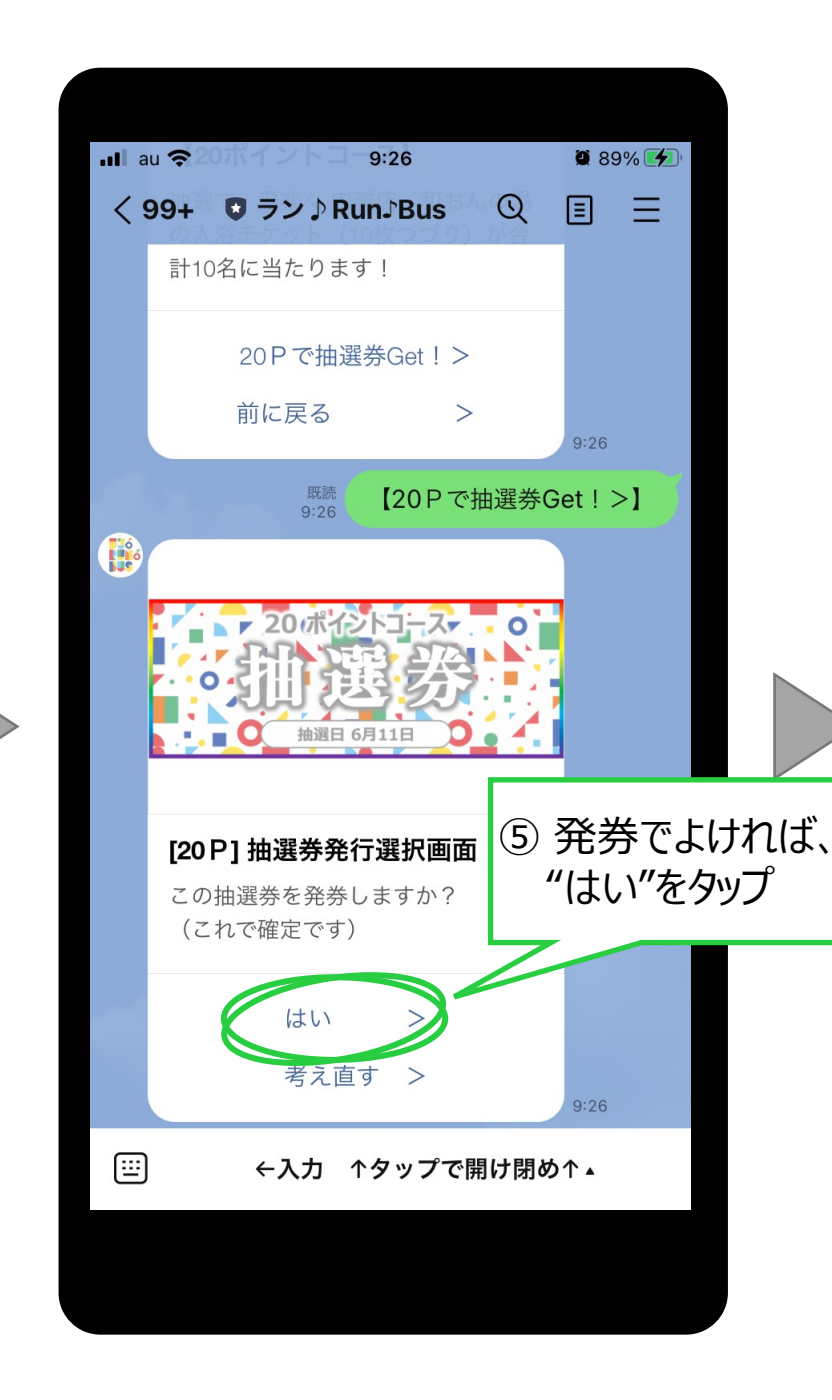

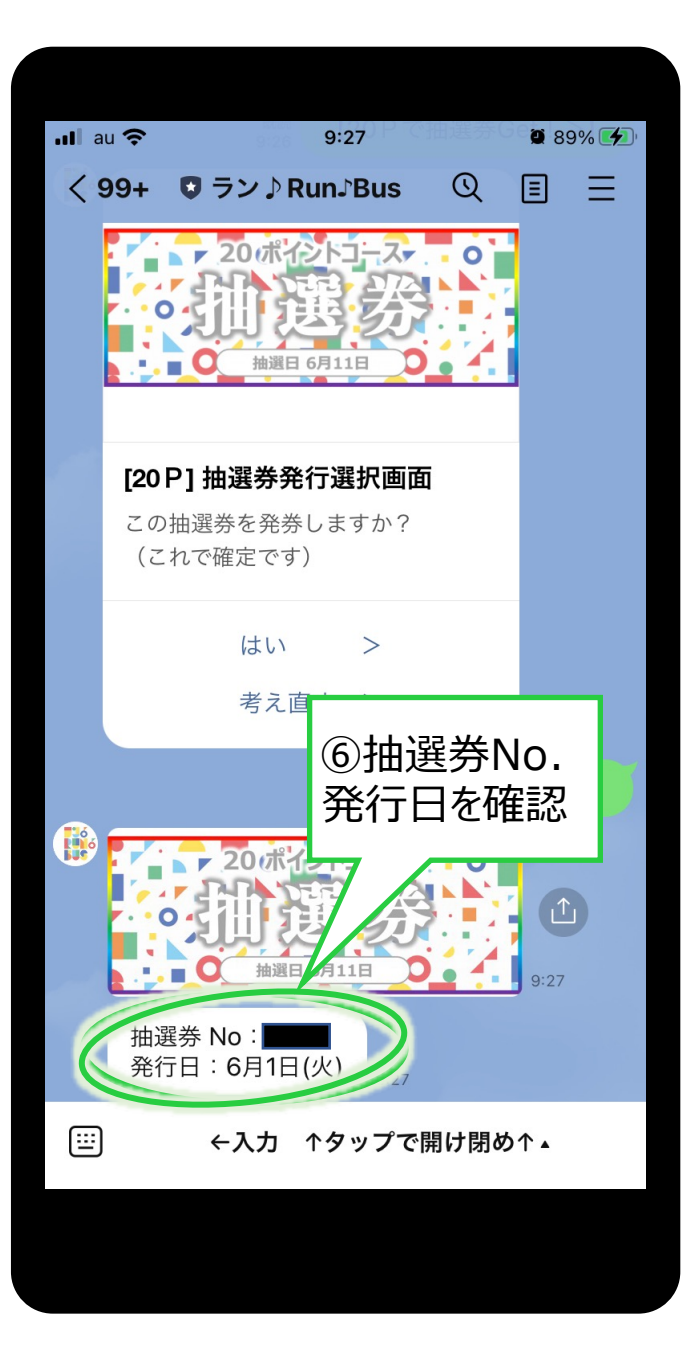